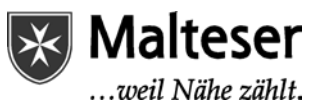

## **OneDrive / SharePoint Bibliothek im Explorer anzeigen**

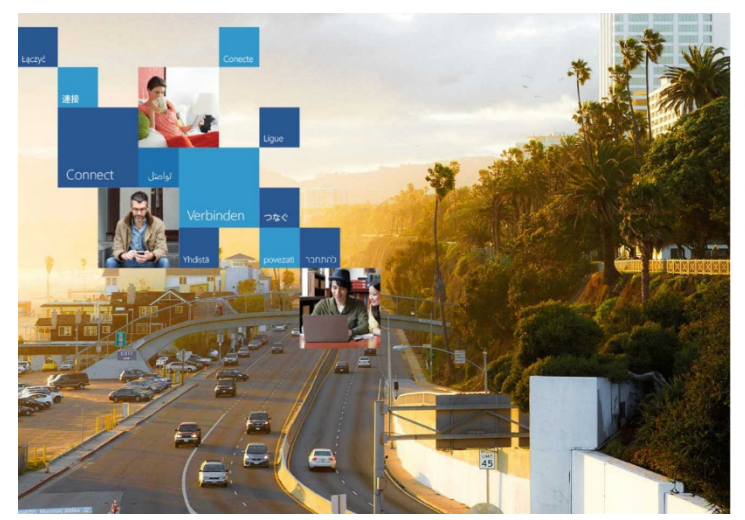

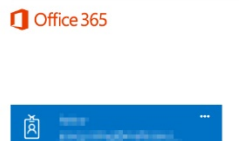

Θ

Loggen Sie sich in SharePoint ein.

Wie das geht, erfahren Sie [hier.](https://support.malteser.org/display/SOCSUP/Anmelden+in+Office+365)

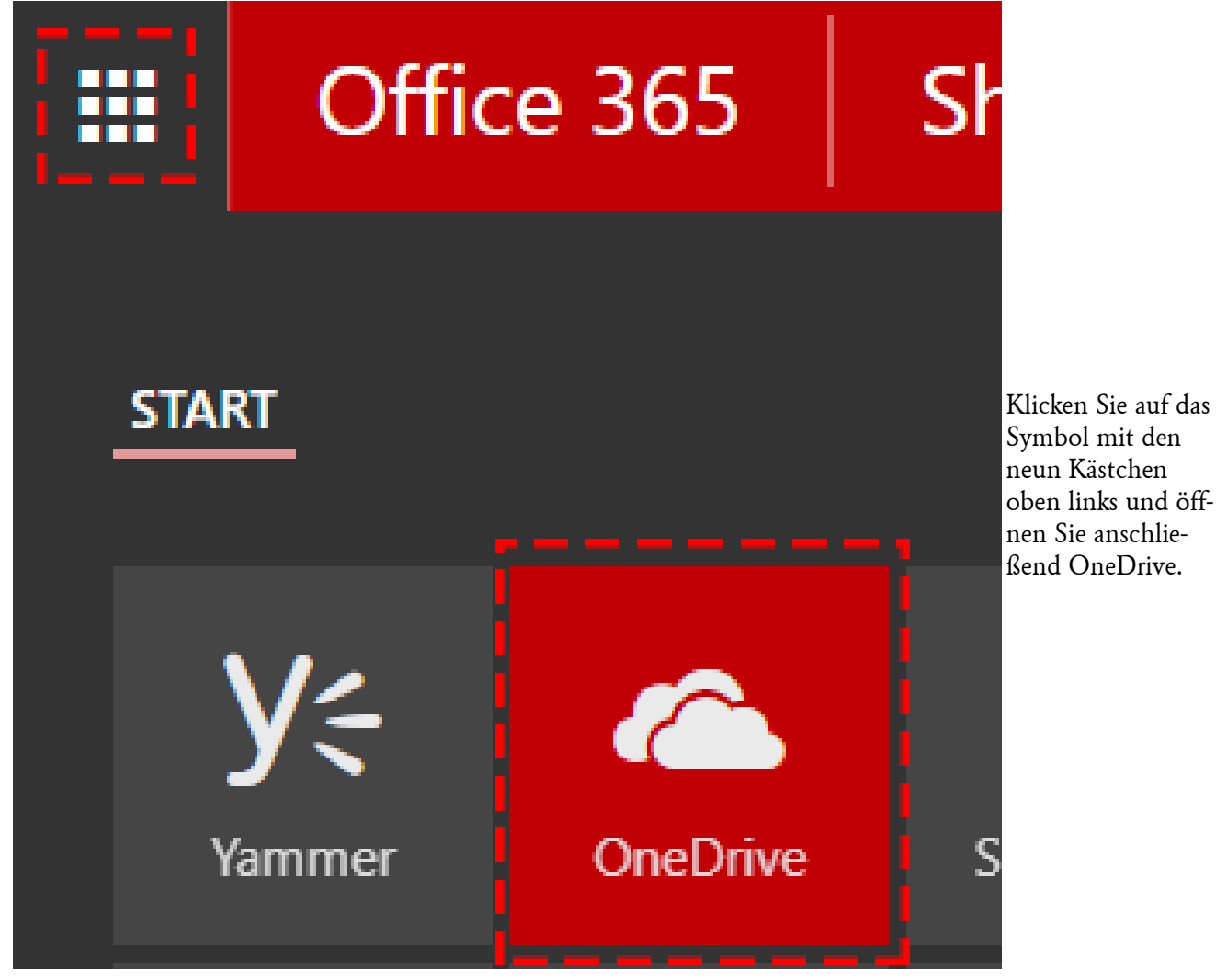

Malteser Kommunikation Stand: 08-09-2017

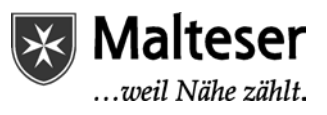

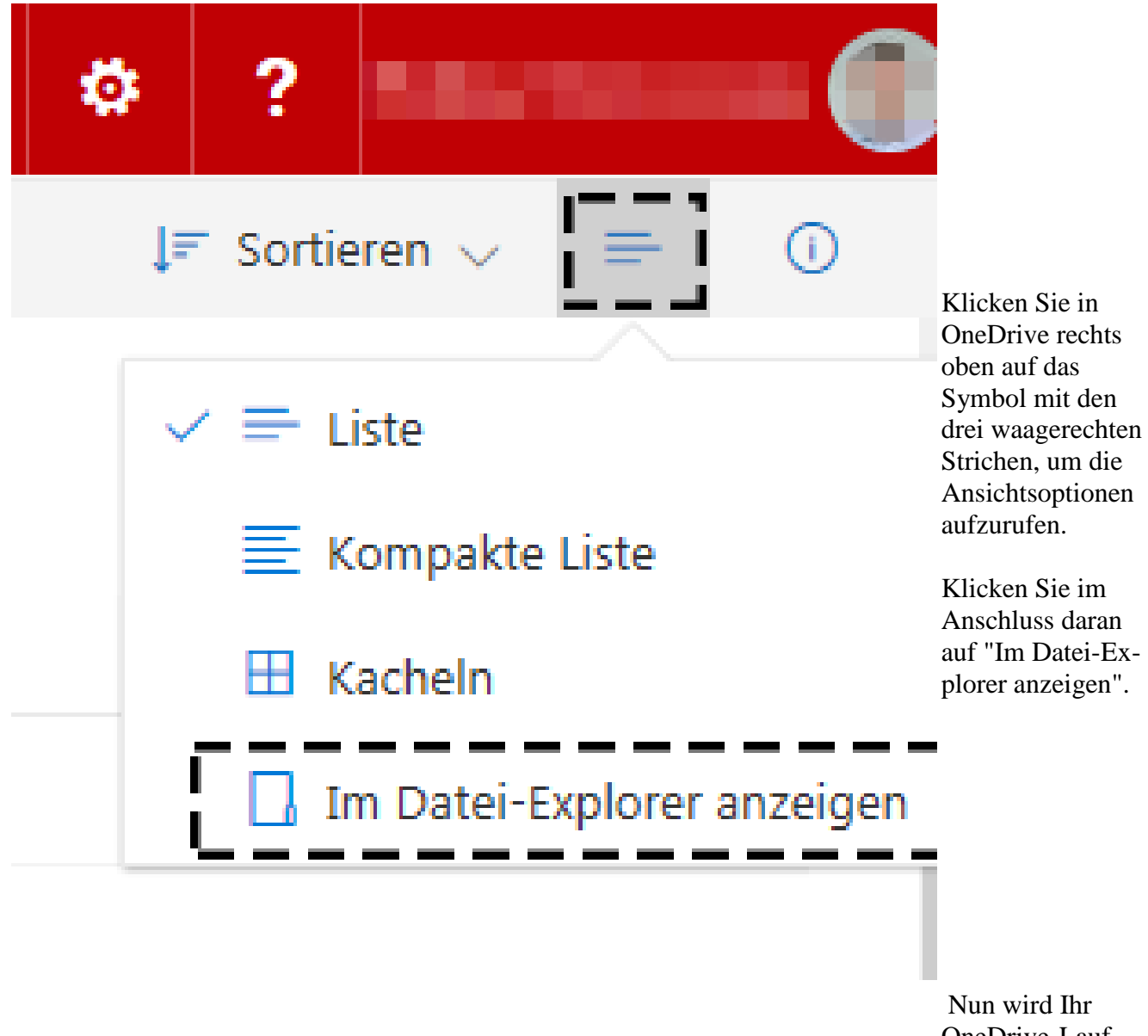

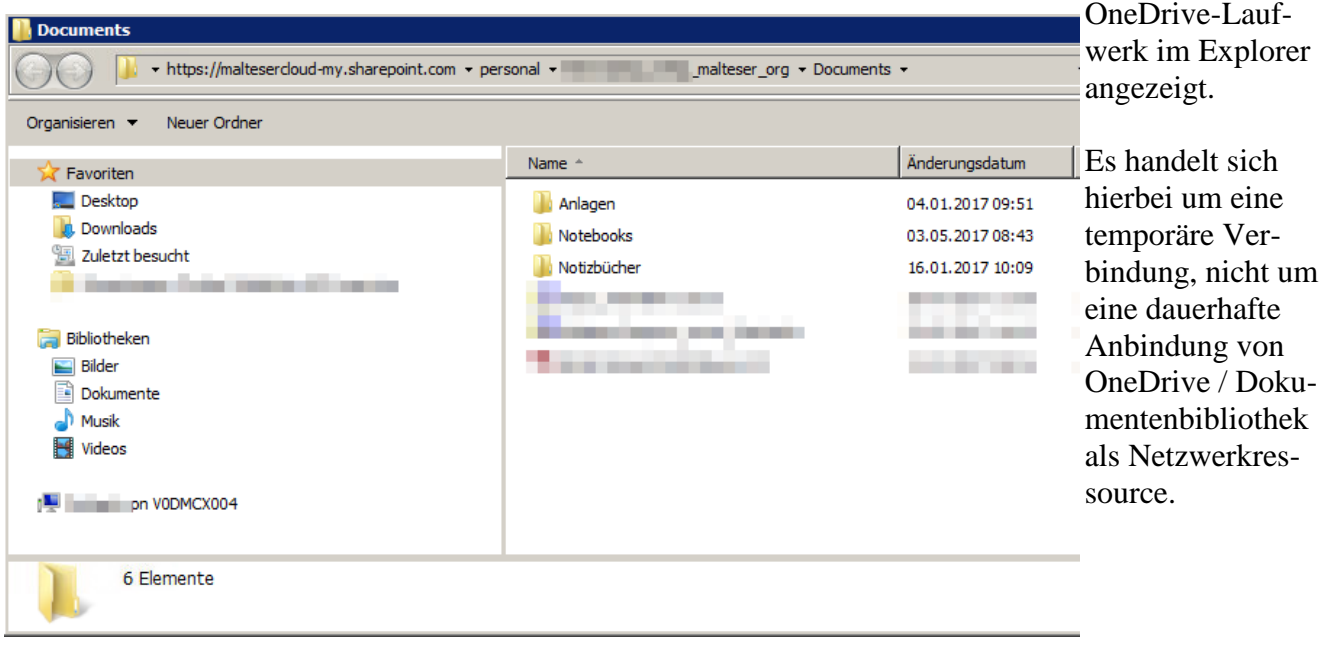

Malteser Kommunikation Stand: 08-09-2017

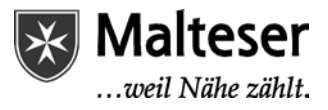